## BIOCARTA\_GPCR\_PATHWAY

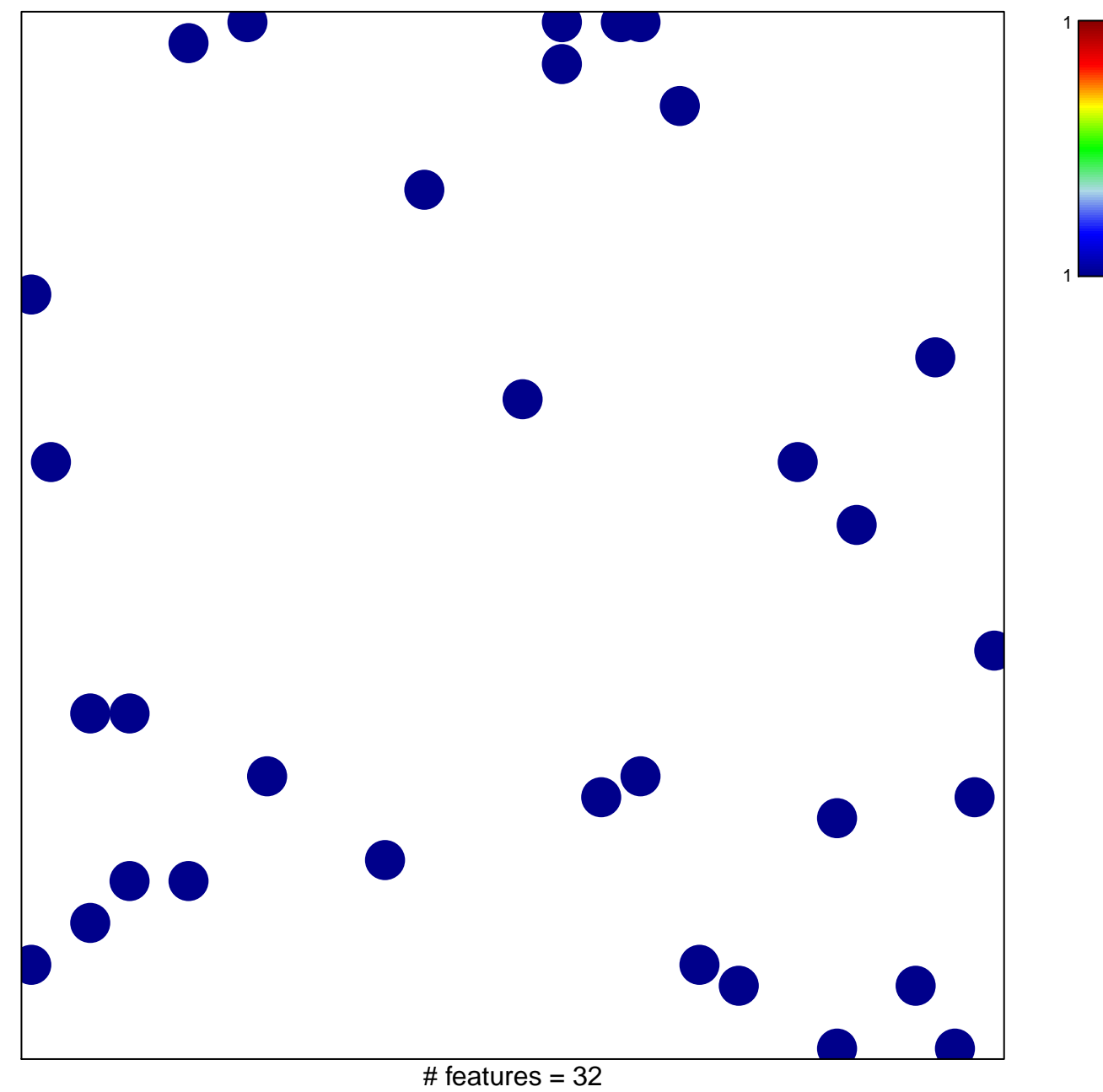

chi-square  $p = 0.84$ 

## **BIOCARTA\_GPCR\_PATHWAY**

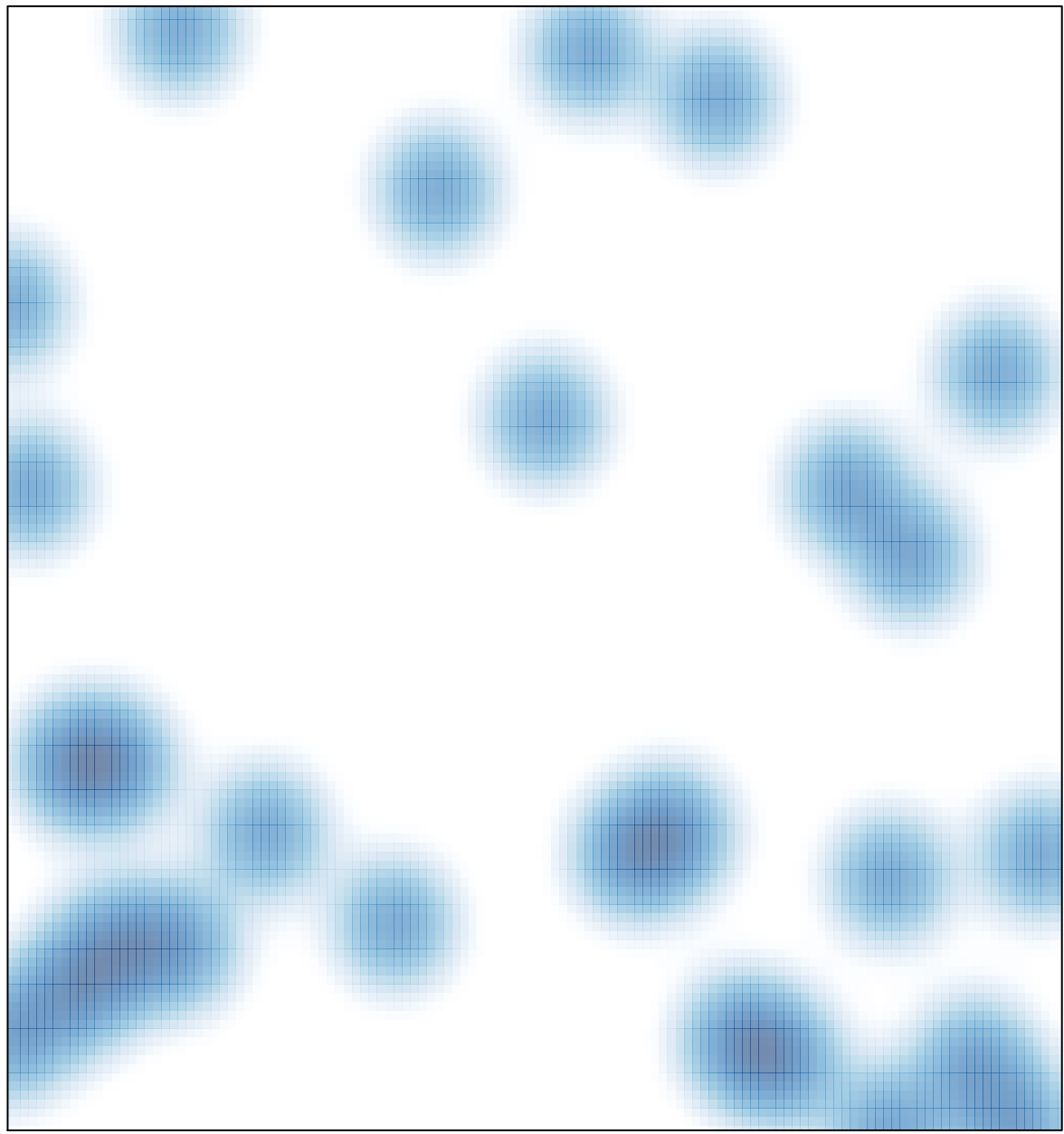

# features =  $32$ , max = 1